## **Klávesové skratky (HI/Prístup do procesu HI)**

## Klávesové skratky v procese HI

V procese [D2000 HI](https://doc.ipesoft.com/display/D2DOCV11SK/D2000+HI+-+Human+Interface) je možné použi nasledujúce klávesové skratky. Klávesové skratky umožujú skúsenejším užívateom rýchlejšie ovládanie a navigáciu procesu.

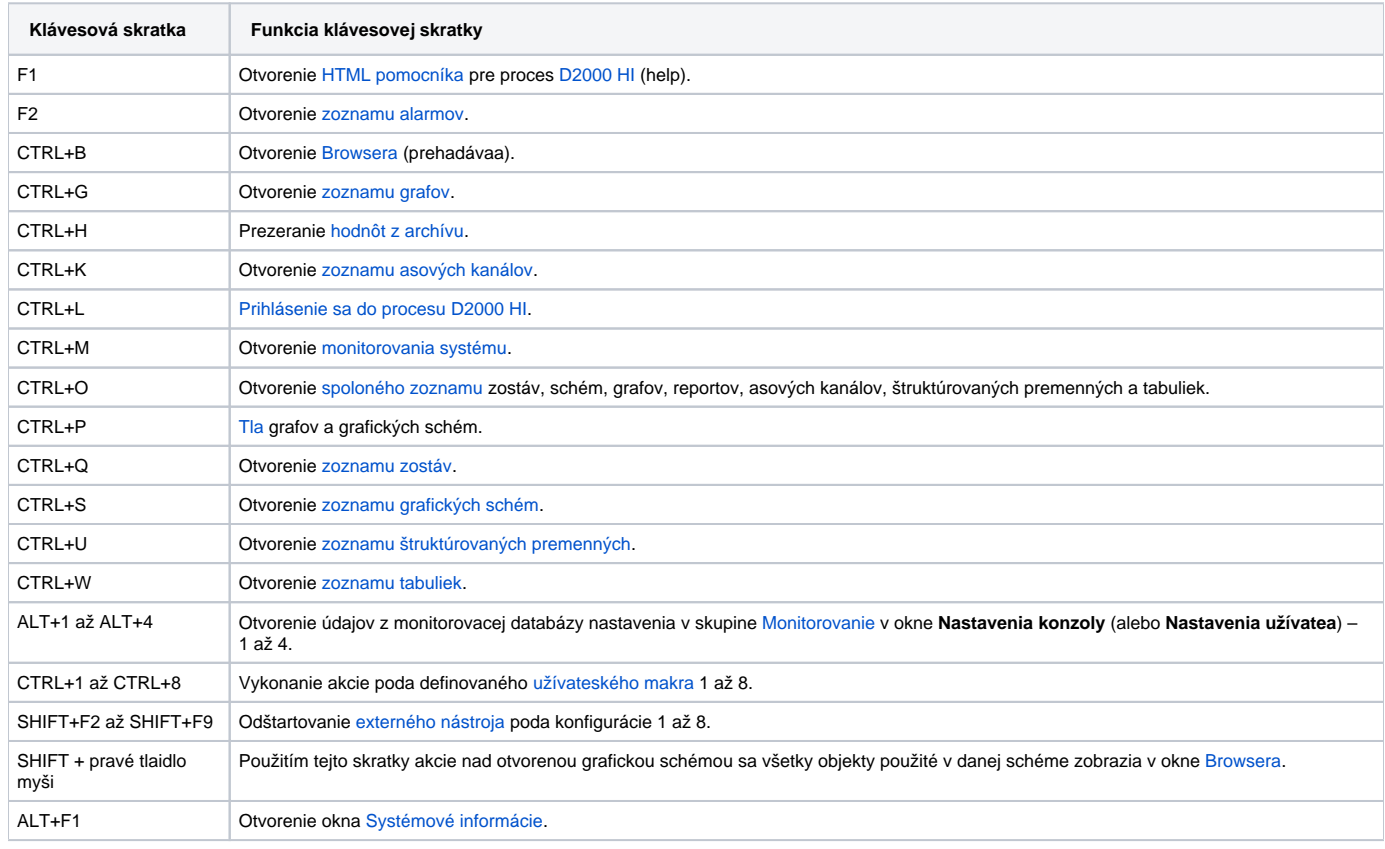

⋒ **Súvisiace stránky:**

[Prístup do procesu HI](https://doc.ipesoft.com/pages/viewpage.action?pageId=1543523)